# The apxproof package

<span id="page-0-0"></span>Pierre Senellart pierre@senellart.com <http://github.com/PierreSenellart/apxproof>

2016/12/13 v1.0.2

#### Abstract

This package makes it easier to write articles where proofs and other material are deferred to the appendix. The appendix material is written in the LATEX code along with the main text which it naturally complements, and it is automatically deferred. The package can automatically send proofs to the appendix, can repeat in the appendix the theorem environments stated in the main text, can section the appendix automatically based on the sectioning of the main text, and supports a separate bibliography for the appendix material.

## <span id="page-0-2"></span>1 Usage

The apxproof package is intended to simplify the writing of articles where some of the content needs to be deferred to an appendix. This is in particular useful for the submission of scientific articles to conferences or journals that limit the number of pages in the main text but allow an extra appendix, where proofs of theorems and other material can be added.

### 1.1 Basics

<span id="page-0-1"></span>. . .

To use apxproof, first load it in the header of your document:

#### \usepackage{apxproof}

On its own, this does not do anything and should not change the appearance of your document. To add an appendix with some material from your document, use the toappendix environment:

toappendix \begin{toappendix}

\end{toappendix}

The content will appear at the end of your document, in an automatically generated section that refers to the current section in the main text.

Example 1. Throughout this documentation, all examples produce content deferred to the appendix, at the very end of this document.

\begin{toappendix} This content is in the appendix. \end{toappendix}

## 1.2 Repeated Theorems and Proofs

In some scientific papers that include proofs, it is common to defer proofs to the appendix. This can easily be achieved using the appendixproof environment:

appendixproof \begin{appendixproof}

\end{appendixproof}

<span id="page-1-0"></span>. . .

This behaves like the toappendix environment, except that a proof environment is generated.

Example 2. We now send a proof to the appendix:

\begin{appendixproof} This proof is in the appendix. \end{appendixproof}

When deferring proofs to the appendix, an annoying problem is that the statement of the theorem remains in the main text; it is hard to read a proof that is far away from the statement it proves. apxproof solves this issue by allowing statements of theorems to be repeated: once in the main text, and once in the appendix before the proof of the statement. To use this feature, you can define a new *repeated theorem* environment using the **\newtheoremrep** command:

\newtheoremrep \newtheoremrep{ $\langle name \rangle$  ] { $\langle title \rangle$ }

Usage is exactly the same as that of AMS L<sup>4</sup>T<sub>E</sub>X's \newtheorem macro:  $\langle name \rangle$ (e.g., theorem) is the name of an environment that is created for this kind of theorem,  $\langle counter \rangle$  (e.g., definition) is an optional counter describing from which kind of enviroment should the numbering of these environments be inherited, and  $\langle title \rangle$  (e.g., Theorem) is the title that will be used to display this theorem environment. What differs from **\newtheorem** is that, when the following is written:

<span id="page-1-2"></span><span id="page-1-1"></span>\newtheoremrep{foobar}{Foobar}

then two environments are defined: the foobar environment, which behaves as if \newtheorem had been used, and the foobarrep environment, which results in the statement of this environment being repeated in the appendix.

One interesting feature of apxproof is that in most situations, there is no need to proof use the appendixproof environment. Indeed, the proof environment is redefined by apxproof to automatically put the proof either in the main text (if it follows a regular theorem) or in the appendix (if it follows a repeated theorem).

Example 3. Assume we have first defined a repeated theorem environment foobar as above. We can now use this theorem environment, first for a regular theorem in the main text, then for a theorem repeated in the main text and in the appendix:

\begin{foobar} This foobar is a regular one, in the main text. \end{foobar} \begin{proof} This is the proof of the regular foobar. \end{proof}

We obtain:

Foobar 1. This foobar is a regular one, in the main text.

Proof. This is the proof of the regular foobar.

 $\Box$ 

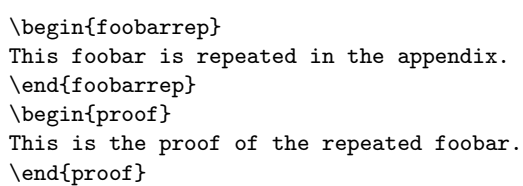

We now obtain:

<span id="page-2-2"></span>Foobar 2. This foobar is repeated in the appendix.

Note that, since hyperref is loaded, there is a hyperlink created from the statement of the theorem in the appendix to that in the main text.

<span id="page-2-1"></span>When the proof is deferred to the appendix, it is common practice to add a proof sketch in the main text. apxproof defines a simple proofsketch environment for this purpose:

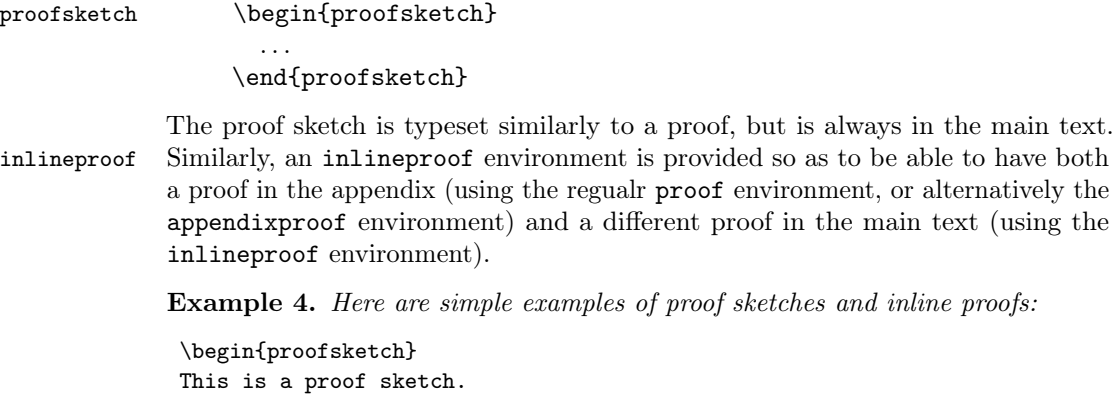

<span id="page-2-0"></span>\end{proofsketch}

Proof sketch. This is a proof sketch.

```
\begin{inlineproof}
This is an inline proof.
\end{inlineproof}
```
Proof. This is an inline proof.

#### 1.3 Bibliography

apxproof automatically adds a bibliography in the appendix with only the references cited in the appendix material. This allows for a clean separation of references used solely in the main text, and those used in the appendix.

Example 5. Assume we have citations both in the main text and in the appendix.

```
This is a citation in the main text~\cite{lamport86}.
\begin{toappendix}
This is a citation in the appendix<sup>"</sup>\cite{proofsAreHard}.
\end{toappendix}
```
This is a citation in the main text  $[1]$ .

The bibliography in the appendix can use a different style and heading than the bibliography in the main text (and, by default, it does). See Section [1.5](#page-4-0) for how to configure the appearance of that bibliography.

#### 1.4 Mode

An optional  $\langle mode \rangle$  can be specified when loading the package:

 $\u$ sepackage[appendix= $\m{model}$ ]{apxproof}

 $\langle mode \rangle$  can take one of the following three values:

append This is the default. Appendix material gathered by apxproof is appended to the main text.

inline In this mode, apxproof simply inline the content along with the main text.

strip This mode functions similarly to append except that the appendix is not appended at the end of the document. All appendix material is therefore removed.

4

```
\Box
```
 $\Box$ 

#### <span id="page-4-0"></span>1.5 Customization

<span id="page-4-4"></span><span id="page-4-3"></span>apxproof provides a few macros that can be redefined (using \renewcommand) to customize the appearance of the appendix:

- $\qquad$   $\qquad$   $\qquad$ to format the section titles in the Appendix, given the number and title of the section in the main text. By default, they appear as "Proofs for Section  $\langle number \rangle$  ( $\langle title \rangle$ )".
	- \appendixrefname \appendixrefname contains the heading that is displayed before the bibliography. By default, this is "References for the Appendix".
- \appendixbibliographystyle \appendixbibliographystyle contains the .bst bibliography style that is used in the bibliography in appendix. By default, this is alpha.
- \appendixbibliographyprelim \appendixbibliographyprelim contains arbitrary code that is executed just before the production of the bibliography in appendix, which can be used to configure the way it is displayed.

### <span id="page-4-2"></span><span id="page-4-1"></span>1.6 Advanced Commands

<span id="page-4-6"></span><span id="page-4-5"></span>We now describe a few advanced macros and environments, whose usage is limited to special cases:

- nestedproof nestedproof is an environment that can be used within a proof environment deferred in the appendix; this is required because, for technical reasons, no proof environment can be nested within a deferred proof environment.
- \noproofinappendix \noproofinappendix can be used inside repeated theorems that are not followed by a proof or appendixproof theorem; the point is to ensure that a further proof environment cannot be mistakenly understood as a proof of the repeated theorem. It should not be needed in most situations as apxproof tries figuring out when a proof follows a repeated theorem automatically, but may occasionally be needed in complex scenarios.
- $\infty$  sectionappendix  $\infty$  is to be used inside a section that *does* contain appendix material, but for which a section in the appendix should not be created. This should be rarely needed. When this command is present, appendix material is appended to the end of the previously created section.

## <span id="page-4-7"></span>2 Supported Document Classes

Because apxproof modifies sectioning commands, bibliographies, and proofs, it may not work straight away with arbitrary document classes. It has currently been tested with and is supported for the following document classes:

• LATEX standard document classes (e.g., article.cls)

- [KOMA-Script](https://www.ctan.org/pkg/koma-script) (e.g., scrartcl.cls)
- [ACM SIG Proceedings](https://www.acm.org/publications/proceedings-template) (e.g., sig-alternate.cls)
- [Springer's Lecture Notes in Computer Science](https://www.springer.com/computer/lncs/lncs+authors) (e.g., 11ncs.cls)
- [Schloß Dagstuhl's Leibniz International Proceedings in Informatics](https://www.dagstuhl.de/en/publications/lipics) (e.g., lipics.cls)

Other classes may work out of the box. Adding support for specific classes is possible and can be requested from the author of this package.

## 3 Known Issues and Limitations

We report here some issues we are currently aware of:

- When using hyperref, the appendix in the bibliography is not hyperlinked. This is to avoid possible issues with multiply defined bibliography entries.
- appendixproof, proof, toappendix environments cannot be nested. This is a limitation of the fancyvrb package that apxproof relies on. Note the existence of the nestedproof environment for nested proofs.
- apxproof is incompatible with a separate use of the fancyvrb package. This is because apxproof redefines some internal mechanisms of fancyvrb.

Issues not listed here should be reported to the author.

## 4 License

Copyright © 2016 by Pierre Senellart.

This work may be distributed and/or modified under the conditions of the L<sup>AT</sup>EX Project Public License, either version 1.3 of this license or (at your option) any later version. The latest version of this license is in [http://www.latex-project.](http://www.latex-project.org/lppl.txt) [org/lppl.txt](http://www.latex-project.org/lppl.txt) and version 1.3 or later is part of all distributions of LATEX version 2005/12/01 or later.

### 5 Contact

- <https://github.com/PierreSenellart/apxproof>
- Pierre Senellart  $\langle$ pierre@senellart.com $>$

Bug reports and feature requests should preferably be submitted through the Issues feature of GitHub.

## 6 Acknowledgments

Thanks to Antoine Amarilli for feedback and proofreading.

## 7 Implementation

We now describe the entire code of the package, in a literate programming fashion. Throughout the package, we use the axp@ prefix to identify local macros and environment names, which are not meant to be used by the final user.

## 7.1 Dependencies

We first load a few package dependencies:

- bibunits to add a second bibliography for the appendix material.
- 1 \RequirePackage{bibunits}
	- environ to easily define the repeated theorem environments.
- 2 \RequirePackage{environ}
- etoolbox to define simple toggles.
- 3 \RequirePackage{etoolbox}
- fancyvrb for the bulk of the work of exporting appendix material in an auxiliary file.
- 4 \RequirePackage{fancyvrb}
	- ifthen for easier comparison of character strings.
- 5 \RequirePackage{ifthen}
- kvoptions to manage options passed to the package.
- 6 \RequirePackage{kvoptions}
	- amsthm for its \newteorem macro. Some document classes (e.g., lipics) preload amsthm: this is fine, \RequirePackage{amsthm} will simply have no effect. On the other hand, some other document classes (e.g., llncs or sig-alternate) define a proof environment that conflicts with amsthm, so we have to undefine this environment before loading amsthm.

```
7 \@ifpackageloaded{amsthm}{
8 }{
9 \let\proof\undefined
10 \let\endproof\undefined
11 }
12 \RequirePackage{amsthm}
```
## <span id="page-7-0"></span>7.2 Option Processing

Many names throughout the package use an arobase (@) to avoid name conflict with user-defined names. To simplify the compilation of the documentation, we simply make it a regular character in all the rest.

13 \makeatletter

<span id="page-7-3"></span>\axp@appendix We setup the processing of options using keyval facilities; the only declared option is named appendix, with a default value of append:

```
14 \SetupKeyvalOptions{
15 family=axp,
16 prefix=axp@
17 }
18 \DeclareStringOption[append]{appendix}
19 \ProcessLocalKeyvalOptions*
```
<span id="page-7-16"></span><span id="page-7-8"></span>We check that the value of the appendix option is valid, and add a message to the compilation log.

```
20 \ifthenelse{\equal{\axp@appendix}{append}}{
21 \message{apxproof: Appendix material appended to the document}
22 }{\ifthenelse{\equal{\axp@appendix}{strip}}{
23 \message{apxproof: Appendix material stripped}
24 }{\ifthenelse{\equal{\axp@appendix}{inline}}{
25 \message{apxproof: Appendix material inlined within the document}
26 }{
27 \errmessage{Error: unsupported option appendix=\axp@appendix for
28 package apxproof}
29 }}}
```
### <span id="page-7-9"></span><span id="page-7-7"></span><span id="page-7-1"></span>7.3 Macros Common to All Compilation Modes

```
\newtheoremrep We define the high-level \newtheoremrep to have the same syntax as amsthm's
                \newtheorem. For this purpose, we need a little trick to deal with the second
                optional argument, which is what \@oparg is used for. \axp@newtheoremrep is
                defined differently depending on the compilation mode
                 30 \newcommand\newtheoremrep[1]{%
                 31 \@oparg{\axp@newtheoremrep{#1}}[]%
                 32 }
  proofsketch Simple proofsketch environment.
                 33 \newenvironment{proofsketch}
                 34 {\vskip3pt\noindent\textit{Proof sketch.} \upshape}
                 35 {\hfill\qed\vskip3pt}
      \thmhead We redefine AMS-LATEX's \thmhead to use a format where the repeated version of
                a theorem, using a theorem note, can look exactly like the original version of the
                theorem and its theorem counter.
```
<span id="page-7-18"></span><span id="page-7-15"></span><span id="page-7-10"></span><span id="page-7-2"></span>36 \AtBeginDocument{%

```
37 \def\thmhead#1#2#3{%
```

```
38 \thmname{#1}\thmnumber{\@ifnotempty{#1}{ }\@upn{#2}}%
```

```
39 \thmnote{ #3}}%
```

```
40 }
```
<span id="page-8-6"></span><span id="page-8-5"></span><span id="page-8-3"></span><span id="page-8-2"></span>\appendixrefname \appendixbibliographystyle \appendixbibliographyprelim \appendixsectionformat

```
We provide sensible defaults for these three user-customizable macros. Even
though they are only useful in append mode, we define them for all modes so that
a \renewcommand works in all cases.
```

```
41 \newcommand{\appendixrefname}{References for the Appendix}
42 \newcommand{\appendixbibliographystyle}{alpha}
43 \newcommand{\appendixbibliographyprelim}{}
44 \newcommand{\appendixsectionformat}[2]{Proofs for Section~#1 (#2)}
```
Finally, some class-specific behavior ensures that the theorems created by \newtheoremrep appear with the correct style. For now, only the styling for ACM document classes (e.g., sig-alternate) needs to be adapted.

```
45 \ifdefined\@acmtitlebox
46 \newtheoremstyle{mystyle}
47 {3pt}
48 {3pt}
49 {\itshape}
50 {}
51 {\scshape}
52 {.}
53 {.5em}
54 {}
55 \theoremstyle{mystyle}
56 \fi
```
## <span id="page-8-16"></span>7.4 Inline Compilation Mode

<span id="page-8-7"></span>57 \ifthenelse{\equal{\axp@appendix}{inline}}{

<span id="page-8-8"></span>\axp@newtheoremrep In inline mode, \axp@newtheoremrep undefines the existing theorem environment if it has already been defined (e.g., by the document class), invokes  $\neq$ and creates a repeated theorem environment that behaves exactly as the regular theorem environment.

```
58 \def\axp@newtheoremrep#1[#2]#3{%
59 \expandafter\let\csname #1\endcsname\undefined
60 \exp\left\{t\csname c@\#1\end{csmame}\underleft\}61 \newtheorem{#1}[#2]{#3}62 \NewEnviron{#1rep}[1][]{%
63 \begin{#1}[##1]\BODY\end{#1}%
64 }
65 }
```
<span id="page-8-4"></span>inlineproof nestedproof In inline mode, these environments behave like the regular proof environment. 66 \let\inlineproof\proof

<span id="page-8-11"></span><span id="page-8-10"></span>appendixproof 67 \let\endinlineproof\endproof

- <span id="page-9-21"></span>68 \let\nestedproof\proof
- <span id="page-9-11"></span>69 \let\endnestedproof\endproof
- <span id="page-9-3"></span>70 \let\appendixproof\proof
- <span id="page-9-9"></span>71 \let\endappendixproof\endproof

72 \newenvironment{toappendix}{}{}

toappendix In inline mode, this environment and these macros are no-ops.

```
\noproofinappendix
\nosectionappendix
```
73 \let\noproofinappendix\relax

74 \let\nosectionappendix\relax

75 }

## 7.5 Append or Strip Compilation Modes

76 {

We now deal with the case where apxproof really does something useful: either append the appendix material to the document, or strip it entirely.

### 7.5.1 Auxiliary File for the Appendix

- <span id="page-9-6"></span>\axp@proofsfile We open a new auxiliary file, with extension .axp, where the appendix material will be dumped.
	- 77 \newwrite\axp@proofsfile
	- 78 \immediate\openout\axp@proofsfile=\jobname.axp

<span id="page-9-24"></span><span id="page-9-12"></span>proof \section At the beginning of this file, we make @ a regular character (since it will be used in several places for internal names) and reestablish the original definition of the proof environment and the \section macro.

- <span id="page-9-7"></span>79 \immediate\write\axp@proofsfile{%
- 80 \noexpand\makeatletter
- <span id="page-9-4"></span>81 \noexpand\let\noexpand\proof\noexpand\axp@oldproof
- <span id="page-9-10"></span>82 \noexpand\let\noexpand\endproof\noexpand\endaxp@oldproof
- <span id="page-9-5"></span>83 \noexpand\let\noexpand\section\noexpand\axp@oldsection
- 84 }

<span id="page-9-20"></span><span id="page-9-19"></span>\FVB@VerbatimOut \FVE@VerbatimOut We modify the internal behavior of the fancyvrb package to write to the \axp@proofsfile, without closing it and re-opening it on every write.

- 85 \def\FVB@VerbatimOut{%
- <span id="page-9-0"></span>86 \@bsphack
- 87 \begingroup
- <span id="page-9-18"></span>88 \FV@UseKeyValues
- <span id="page-9-14"></span>89 \FV@DefineWhiteSpace
- <span id="page-9-17"></span>90 \def\FV@Space{\space}%
- <span id="page-9-13"></span>91 \FV@DefineTabOut
- <span id="page-9-8"></span>92 \def\FV@ProcessLine{\immediate\write\axp@proofsfile}%
- <span id="page-9-15"></span>93 \let\FV@FontScanPrep\relax
- <span id="page-9-2"></span>94 \let\@noligs\relax
- <span id="page-9-16"></span>95 \FV@Scan}
- <span id="page-9-1"></span>96 \def\FVE@VerbatimOut{\endgroup\@esphack}

<span id="page-10-17"></span><span id="page-10-16"></span><span id="page-10-10"></span><span id="page-10-6"></span><span id="page-10-5"></span><span id="page-10-4"></span><span id="page-10-2"></span><span id="page-10-1"></span><span id="page-10-0"></span>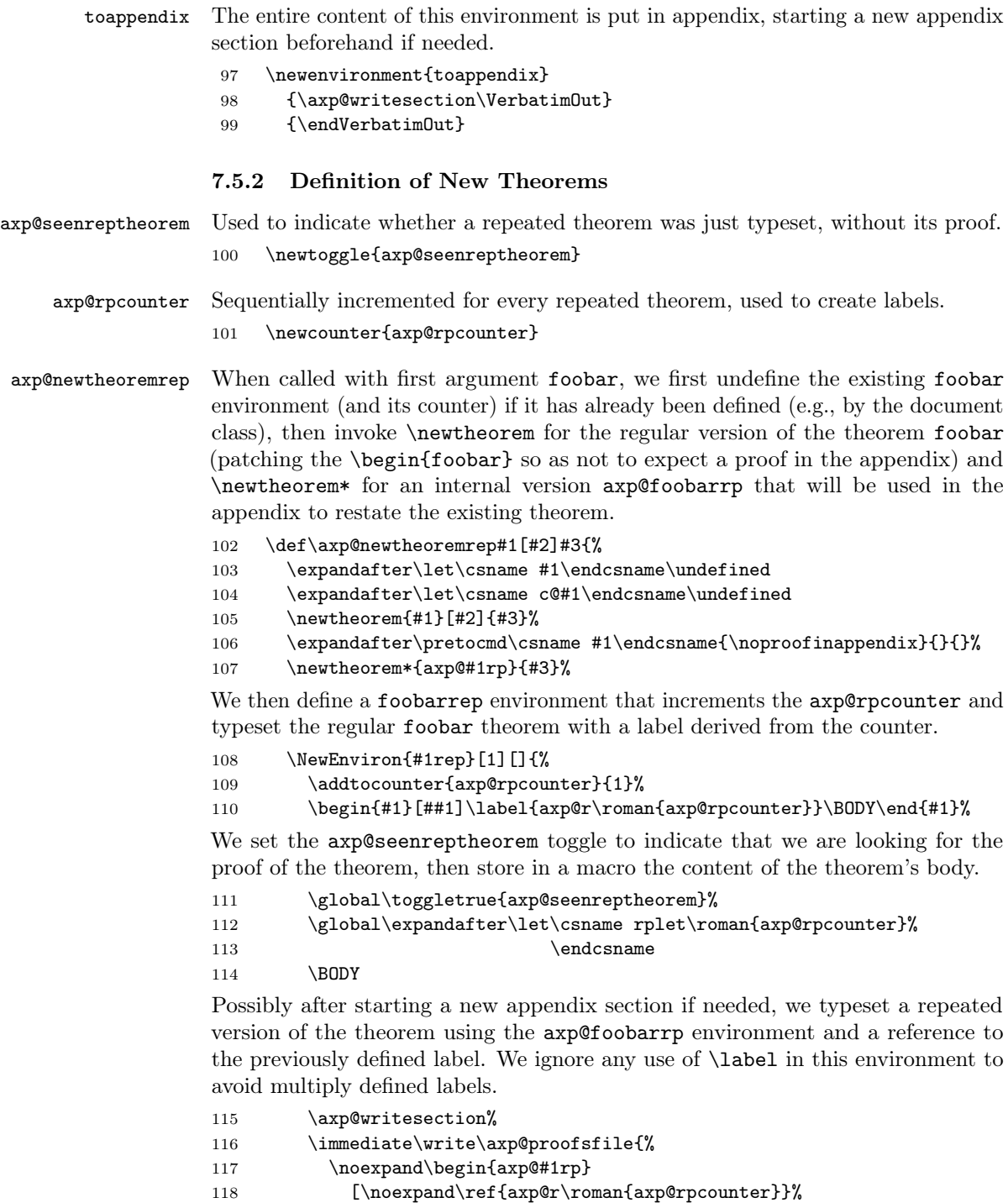

<span id="page-10-15"></span><span id="page-10-14"></span><span id="page-10-13"></span><span id="page-10-12"></span><span id="page-10-11"></span><span id="page-10-9"></span><span id="page-10-8"></span><span id="page-10-7"></span><span id="page-10-3"></span>119 \@ifnotempty{##1}{ \noexpand##1}]%

<span id="page-11-0"></span>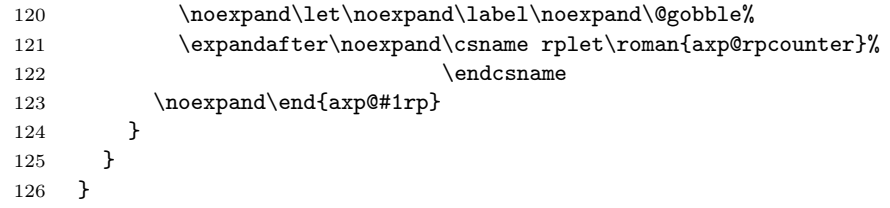

## <span id="page-11-14"></span><span id="page-11-9"></span><span id="page-11-8"></span><span id="page-11-5"></span><span id="page-11-3"></span><span id="page-11-2"></span>7.5.3 Proof Environments

<span id="page-11-12"></span>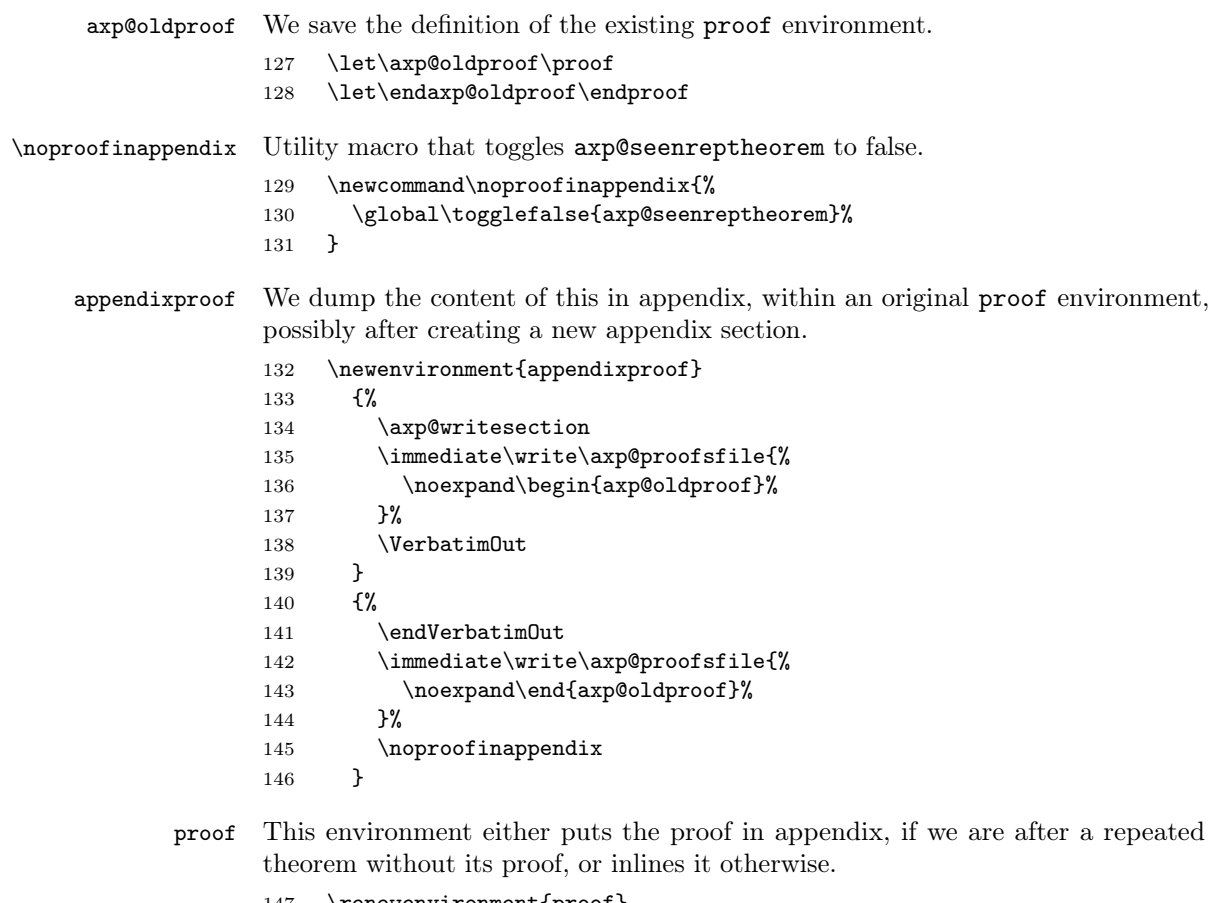

<span id="page-11-15"></span><span id="page-11-13"></span><span id="page-11-11"></span><span id="page-11-10"></span><span id="page-11-7"></span><span id="page-11-6"></span><span id="page-11-4"></span><span id="page-11-1"></span>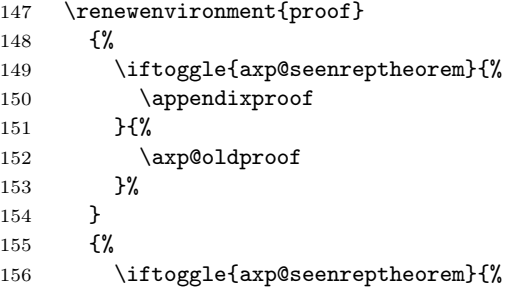

<span id="page-12-22"></span><span id="page-12-21"></span><span id="page-12-20"></span><span id="page-12-19"></span><span id="page-12-18"></span><span id="page-12-17"></span><span id="page-12-16"></span><span id="page-12-15"></span><span id="page-12-14"></span><span id="page-12-13"></span><span id="page-12-12"></span><span id="page-12-11"></span><span id="page-12-10"></span><span id="page-12-9"></span><span id="page-12-8"></span><span id="page-12-7"></span><span id="page-12-6"></span><span id="page-12-5"></span><span id="page-12-4"></span><span id="page-12-3"></span><span id="page-12-2"></span><span id="page-12-1"></span><span id="page-12-0"></span>157 \endappendixproof 158 }{% 159 \endaxp@oldproof 160 }% 161 } inlineproof nestedproof These two environments are synonyms for the original proof environment. 162 \let\inlineproof\axp@oldproof 163 \let\endinlineproof\endaxp@oldproof 164 \let\nestedproof\axp@oldproof 165 \let\endnestedproof\endaxp@oldproof 7.5.4 Section Management axp@seccounter Sequentially incremented for every section, used to create labels. 166 \newcounter{axp@seccounter} \axp@sectitle Saves the title of the last encountered section. 167 \def\axp@sectitle{} \axp@section \axp@@ssection \axp@@section This command behaves similarly to \axp@oldsection, except that it first tests whether a \section follows, and if so, does not produce anything. This is useful to avoid producing empty sections in the appendix. As usual, we have to process starred and unstarred version separately. 168 \def\axp@section{\@ifstar\axp@@ssection\axp@@section} 169 \def\axp@@ssection#1{% 170 \@ifnextchar\section{}{\axp@oldsection\*{#1}}% 171 } 172 \def\axp@@section#1{% 173 \@ifnextchar\section{}{\axp@oldsection{#1}}% 174 } \axp@oldsection \section \@section \@@section We redefine the **\section** command to create a label based on axp@seccounter and to store its title in \axp@sectitle. Two definitions are necessary to cover the starred and unstarred use of \section, though most likely the former is not going to be used (since no section number will appear to refer to that section in the appendix). 175 \let\axp@oldsection\section 176 \def\section{\@ifstar\@section\@@section} 177 \def\@section#1{% 178 \global\edef\axp@sectitle{#1}% 179 \axp@oldsection\*{#1}% 180 \addtocounter{axp@seccounter}{1}% 181 \label{axp@s\roman{axp@seccounter}}% 182 } 183 \def\@@section#1{% 184 \global\edef\axp@sectitle{#1}% 185 \axp@oldsection{#1}%

```
186 \addtocounter{axp@seccounter}{1}%
                 187 \label{axp@s\roman{axp@seccounter}}%
                 188 }
\nosectionappendix We remove the current section title, to indicate no section should be created in the
                 appendix.
                 189 \newcommand{\nosectionappendix}{
                 190 \global\def\axp@sectitle{}%
                 191 }
\axp@writesection If \axp@sectitle is not empty, we create a new section in the appendix, referring
                 to the main text section.
                 192 \newcommand\axp@writesection{%
                 193 \ifx\axp@sectitle\@empty
                 194 \else
                 195 \immediate\write\axp@proofsfile{%
                 196 \noexpand\def\noexpand\axp@tmp{%
                 197 \noexpand\ref{axp@s\roman{axp@seccounter}}
                 198 }
                 199 \noexpand\axp@section{%
                 200 \noexpand\appendixsectionformat{\protect\noexpand\axp@tmp}%
                 201 {\alpha}202 }%
                 203 }%
                 204 \nosectionappendix
                 205 \forallfi
                 206 }
```
#### <span id="page-13-20"></span><span id="page-13-19"></span><span id="page-13-12"></span><span id="page-13-11"></span><span id="page-13-10"></span><span id="page-13-8"></span><span id="page-13-6"></span><span id="page-13-2"></span>7.5.5 Append Compilation Mode

<span id="page-13-4"></span>207 \ifthenelse{\equal{\axp@appendix}{append}}{

<span id="page-13-14"></span><span id="page-13-5"></span>\axp@oldbibliography \bibliography Thanks to bibunits's \defaultbibliography macro, we set the appendix bibliography source to be the same as that of the main text.

```
208 \let\axp@oldbibliography\bibliography
209 \renewcommand\bibliography[1]{%
210 \defaultbibliography{#1}%
211 \axp@oldbibliography{#1}%
212 }
```
After the end of the main text, we add the appendix (on a new page, set in single-column mode) within a bibunit environment so as to typeset a separate bibliography for the appendix. There is an extra test to ensure an empty bibliography environment is not produced.

<span id="page-13-16"></span><span id="page-13-7"></span><span id="page-13-3"></span><span id="page-13-1"></span><span id="page-13-0"></span>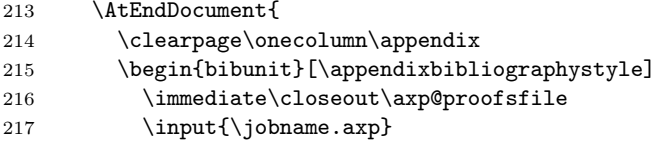

```
218 \renewcommand{\refname}{\appendixrefname}
219 \let\axp@oldthebibliography\thebibliography
220 \renewcommand\thebibliography[1]{%
221 \ifx\relax#1\relax\else\axp@oldthebibliography{#1}\fi}
222 \appendixbibliographyprelim
223 \putbib
224 \end{bibunit}
225 }
226 }{}
```
#### 7.5.6 Class-Specific Behavior

We conclude with some class-specific behavior.

<span id="page-14-7"></span><span id="page-14-6"></span><span id="page-14-2"></span>\@getcl@ss \@getclass \@currentclass We first use a little trick to store the document class in macro  $\Diamond$  current class, from <http://tex.stackexchange.com/a/43541>.

```
227 \def\@getcl@ss#1.cls#2\relax{\def\@currentclass{#1}}
228 \def\@getclass{\expandafter\@getcl@ss\@filelist\relax}
229 \@getclass
```
#### ACM Document Classes

#### <span id="page-14-14"></span><span id="page-14-11"></span><span id="page-14-4"></span><span id="page-14-1"></span>230 \ifdefined\@acmtitlebox

<span id="page-14-20"></span><span id="page-14-18"></span><span id="page-14-17"></span><span id="page-14-15"></span><span id="page-14-10"></span><span id="page-14-3"></span><span id="page-14-0"></span>\thebibliography \refname \appendixrefname The section title of the bibliography is in uppercase in these document classes. In addition, the \thebibliography macro hard-codes twice the section title, so we un-hardcode it so that it can be modified in the appendix. 231 \patchcmd{\thebibliography}{References}{\protect\refname}{}{}  $232 \verb|\patchcmd{\thebibliography}{References}{\protect\refname}{\}$ 233 \newcommand{\refname}{REFERENCES} 234 \renewcommand{\appendixrefname}{REFERENCES FOR THE APPENDIX} \section \@@section These document classes redefine \section in a weird way, adding the possibility of an optional argument. We redefine them in a sane way. 235 \def\section{\@ifstar\@section{\@dblarg{\@@section}}} 236 \def\@@section[#1]#2{% 237 \global\edef\axp@sectitle{#2}% 238 \axp@oldsection{#2}% 239 \addtocounter{axp@seccounter}{1}% 240 \label{axp@s\roman{axp@seccounter}}% 241 } 242  $\setminus$ fi lipcs 243 \ifthenelse{\equal{\@currentclass}{lipics}}{

<span id="page-15-2"></span>\appendixbibliographyprelim The default bibliography in the lipics document class formatting is not compatible with the alpha bibliography style. We fix this here.

<span id="page-15-1"></span><span id="page-15-0"></span>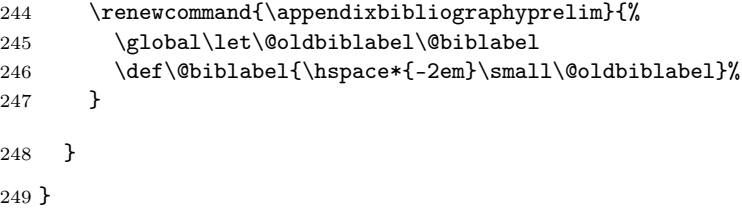

## Change History

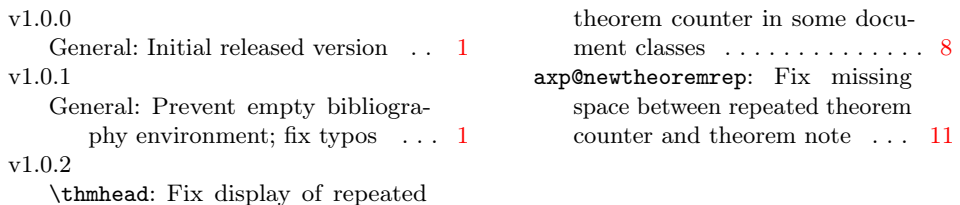

# Index

Numbers written in italic refer to the page where the corresponding entry is described; numbers underlined refer to the code line of the definition; numbers in roman refer to the code lines where the entry is used.

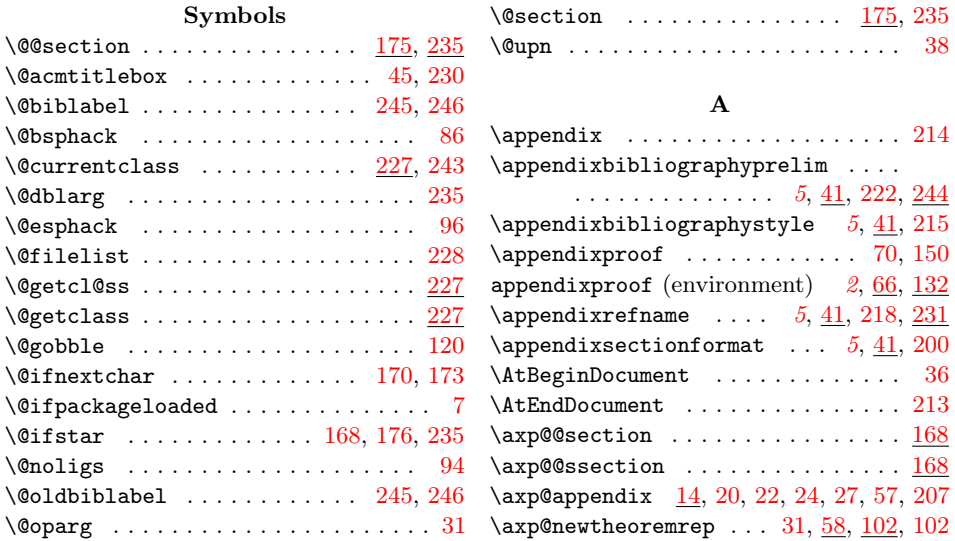

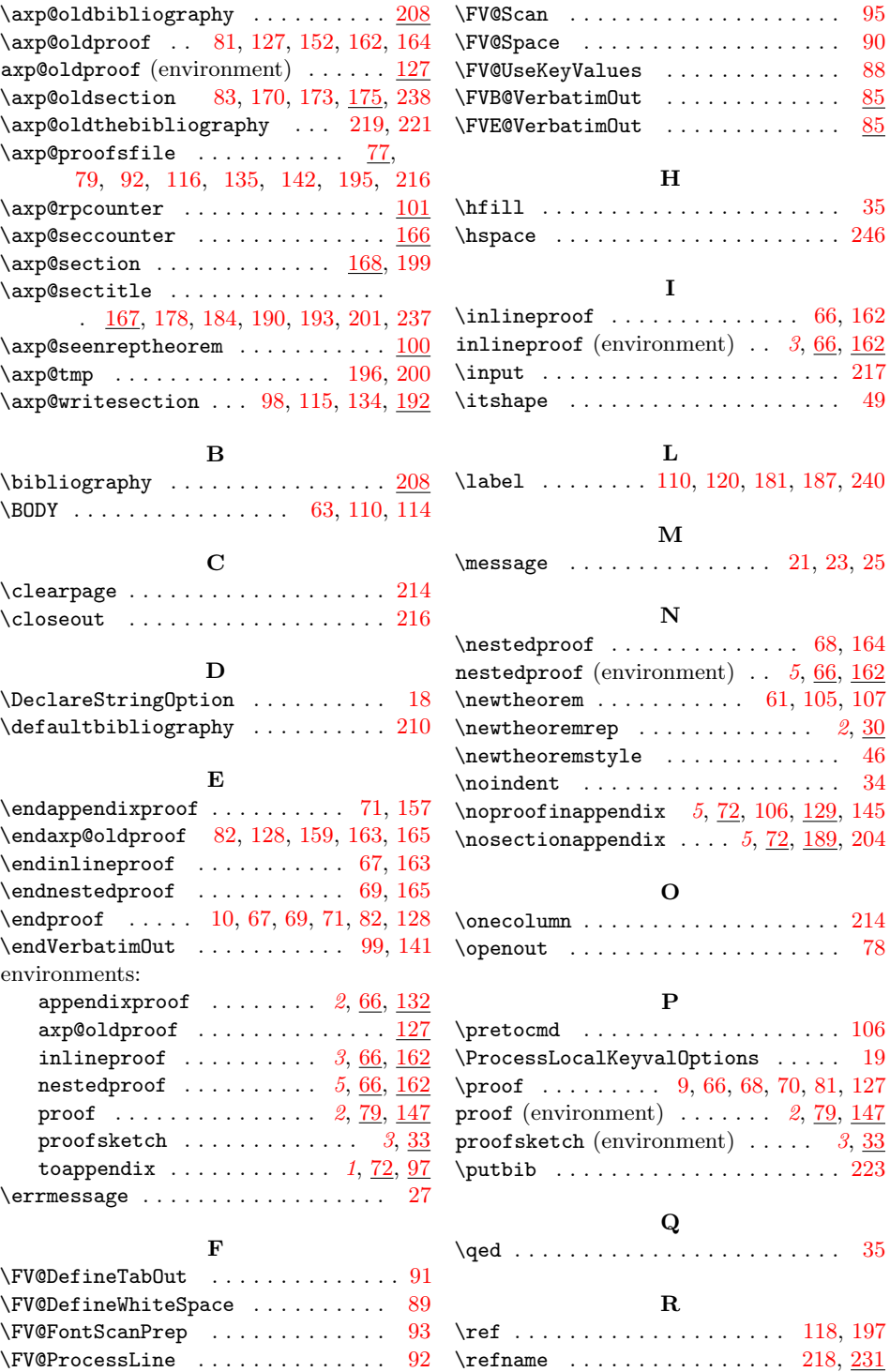

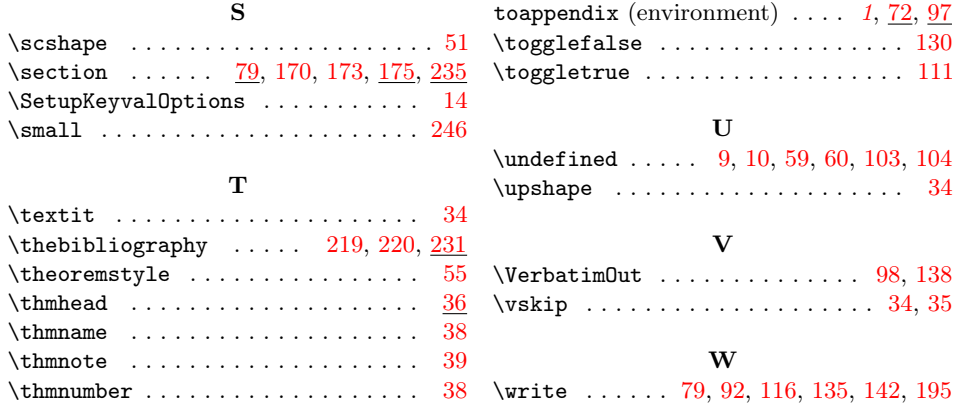

# References

<span id="page-17-0"></span>[1] Leslie Lamport.  $\cancel{B}$ TEX: A Document Preparation System. Addison–Wesley Pub. Co., Reading, MA, 1986.

# A Proofs for Section [1](#page-0-2) (Usage)

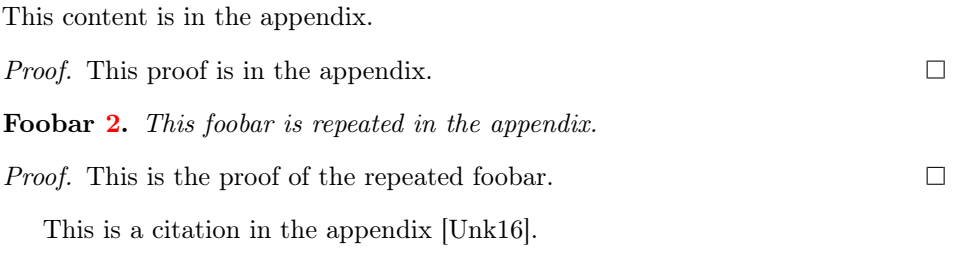

# References for the Appendix

[Unk16] Unknown. Proofs are hard, 2016.